**2.17.0** 

'editor.quickInsert.show' true . (true)

## **synapeditor.config.js**

{

}

'editor.quickInsert.show': true

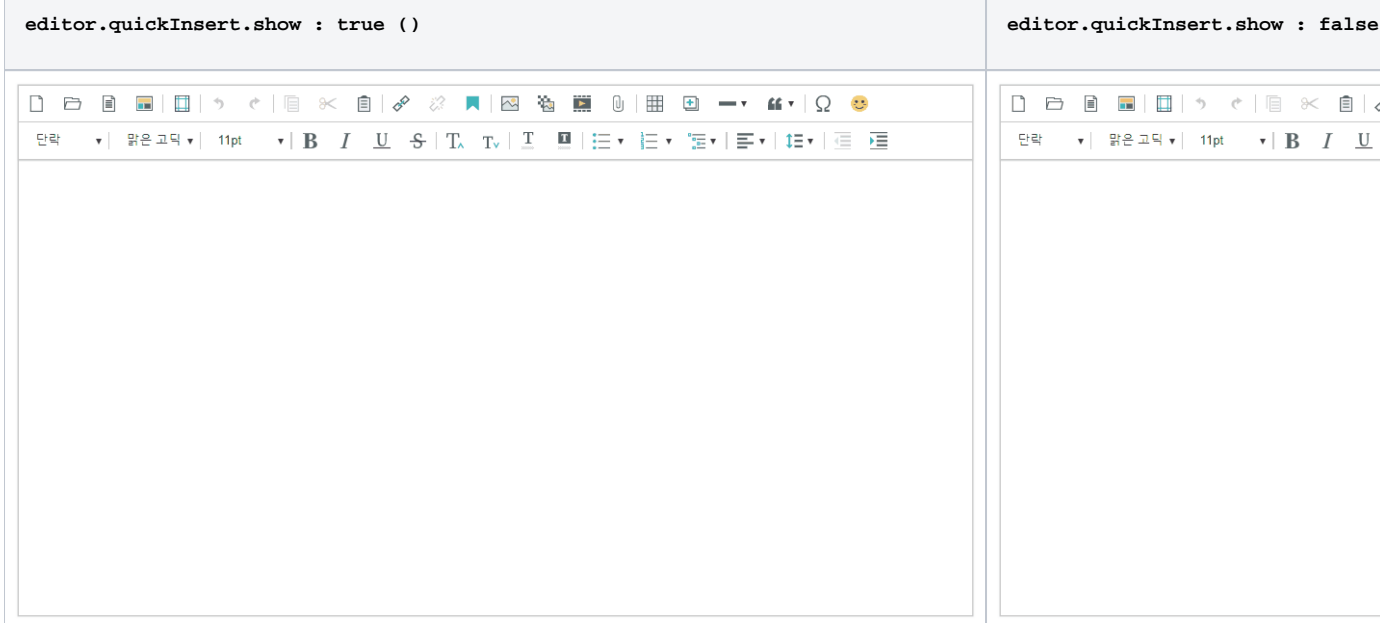

## 'editor.quickInsert' .

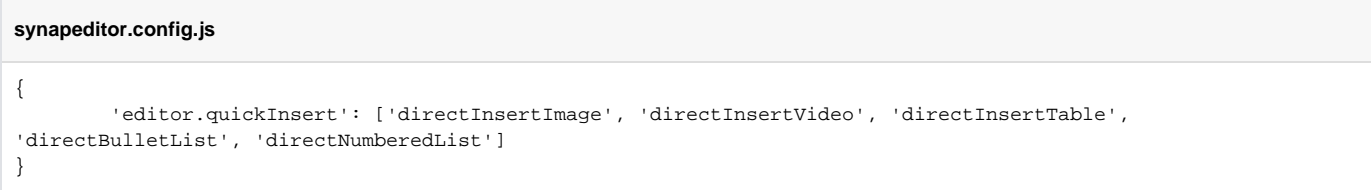